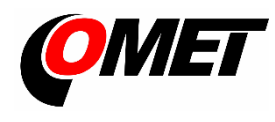

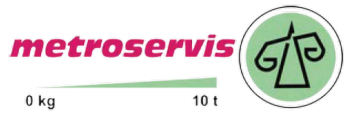

# Dataloggery řady Uxxxx STRUČNÝ NÁVOD

# **U0111 • U0121 • U0122 • U0141 • U3121 • U3631**

### **POPIS A POUŽITÍ**

**Dataloggery řady Uxxxx s konektory pro připojení externích sond** jsou určeny k měření a záznamu fyzikálních a elektrických veličin s nastavitelným intervalem záznamu od 1 s do 24 hod. Naměřené hodnoty, nebo průměrné hodnoty a min/max hodnoty za dobu intervalu záznamu jsou ukládány do vnitřní energeticky nezávislé paměti. Režim záznamu může být cyklický (po zaplnění paměti se nejstarší zaznamenané hodnoty přepisují novými), nebo necyklický (po zaplnění paměti se záznam zastaví). Přístroj umožňuje také vyhodnocovat alarmové stavy (překročení limitních mezí měřených veličin, překročení limitu zaplnění paměti, závady přístroje, závady připojených sond). Alarm může být signalizován pomocí symbolů na LCD displeji, bliknutím LED nebo akusticky. Data lze zaznamenávat kontinuálně nebo pouze při alarmu. K napájení dataloggeru slouží vnitřní vyměnitelná baterie.

**Nastavení přístroje, stahování zaznamenaných dat, online monitoring** se provádí pomocí počítače s nainstalovaným software **COMET Vision** (vi[z www.cometsystem.cz\)](http://www.cometsystem.cz/). Ke komunikaci s počítačem slouží USB rozhraní.

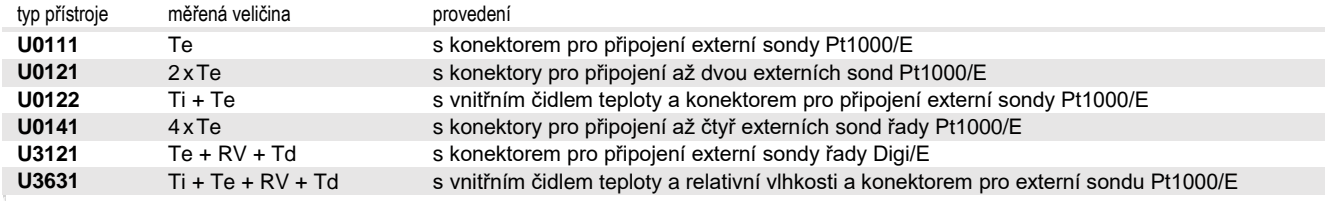

**Ti, Te**…teplota, **RV**…relativní vlhkost, **Td**…teplota rosného bodu

## **MONTÁŽ PŘÍSTROJE, JEHO NASTAVENÍ A OBSLUHA**

**Přístroj upevněte** pomocí dvou šroubů přímo na stěnu nebo jej vložte do uzamykatelného držáku **LP100** (volitelné příslušenství). Datalogger lze provozovat i jako přenosný, v tomto případě jej chraňte před pádem a snažte se dodržovat pracovní polohu.

- montáži přístroje a sond věnujte zvýšenou pozornost. Nevhodná volba pracovní polohy nebo místa měření může nepříznivě ovlivnit přesnost a dlouhodobou stabilitu měřených údajů.
- k přístroji připojte sondy (maximální povolená délka kabelu je 30 m, doporučená maximální délka kabelu sondy Pt1000/E je 15 m)
- přístroj a kabely umístěte mimo dosah zdrojů elektromagnetického rušení
- z předního panelu přístroje U3631 odstraňte průhlednou ochrannou folii

### **Nastavte přístroj**

- pro nastavení přístroje použijte počítač s operačním systémem Windows 7 (nebo vyšším), s rychlostí procesoru minimálně 1,4 GHz a pamětí minimálně 1 GB
- na počítač nainstalujte software **COMET Vision**, který je zdarma k dispozici na [www.cometsystem.cz](http://www.cometsystem.cz/)
- přístroj s připojenými sondami propojte s počítačem. Použijte USB kabel o maximální délce 3 m s koncovkou USB-C. Pokud je přístroj správně připojen, na panelu *Domovská stránka zařízení* se zobrazuje jeho aktuální stav.
- klikněte na tlačítko **Konfigurace**. Po načtení konfigurace přístroje můžete měnit dle potřeby nastavení jednotlivých položek
- novou konfiguraci uložte do přístroje
- přístroj odpojte od počítače a USB konektor uzavřete záslepkou

### **Ovládání dataloggeru z klávesnice**

- stiskněte dlouze dolní tlačítko. Poté, co se rozsvítí řádek s položkami menu, tlačítko uvolněte a krátce zmáčkněte tlačítko horní.
- opakovaným krátkým stiskem horního tlačítka zvolte položku (vypnutí a zapnutí dataloggeru, deaktivace optické a akustické signalizace alarmu, vymazání hodnot Min/Max v přístroji)
- dolním tlačítkem SET akci potvrďte.

**Přístroje nevyžadují žádnou zvláštní obsluhu a údržbu**. Doporučujeme pravidelně ověřovat přesnost měření kalibrací.

- **UPOZORNĚNÍ** instalaci přístroje, jeho uvedení do provozu a údržbu smí provádět pouze pracovník s kvalifikací dle platných předpisů a norem
	- přístroje obsahují elektronické díly, musí být likvidovány podle místních a aktuálně platných zákonných podmínek
		- pro **doplnění informací** uvedených v tomto návodu použijte podrobných manuálů a dalších dokumentů, které jsou k dispozici v sekci **Ke stažení** u konkrétního přístroje na [www.cometsystem.cz](http://www.cometsystem.cz/)

# www.ohausvahy.cz info@metroservis.cz

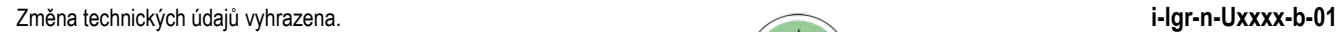

metroservis  $0<sub>k</sub>$  $10<sub>1</sub>$ 

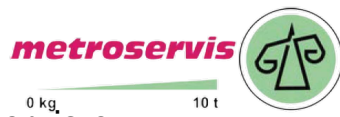

# Technické parametry www.ohausvahy.cz info@metroservis.cz

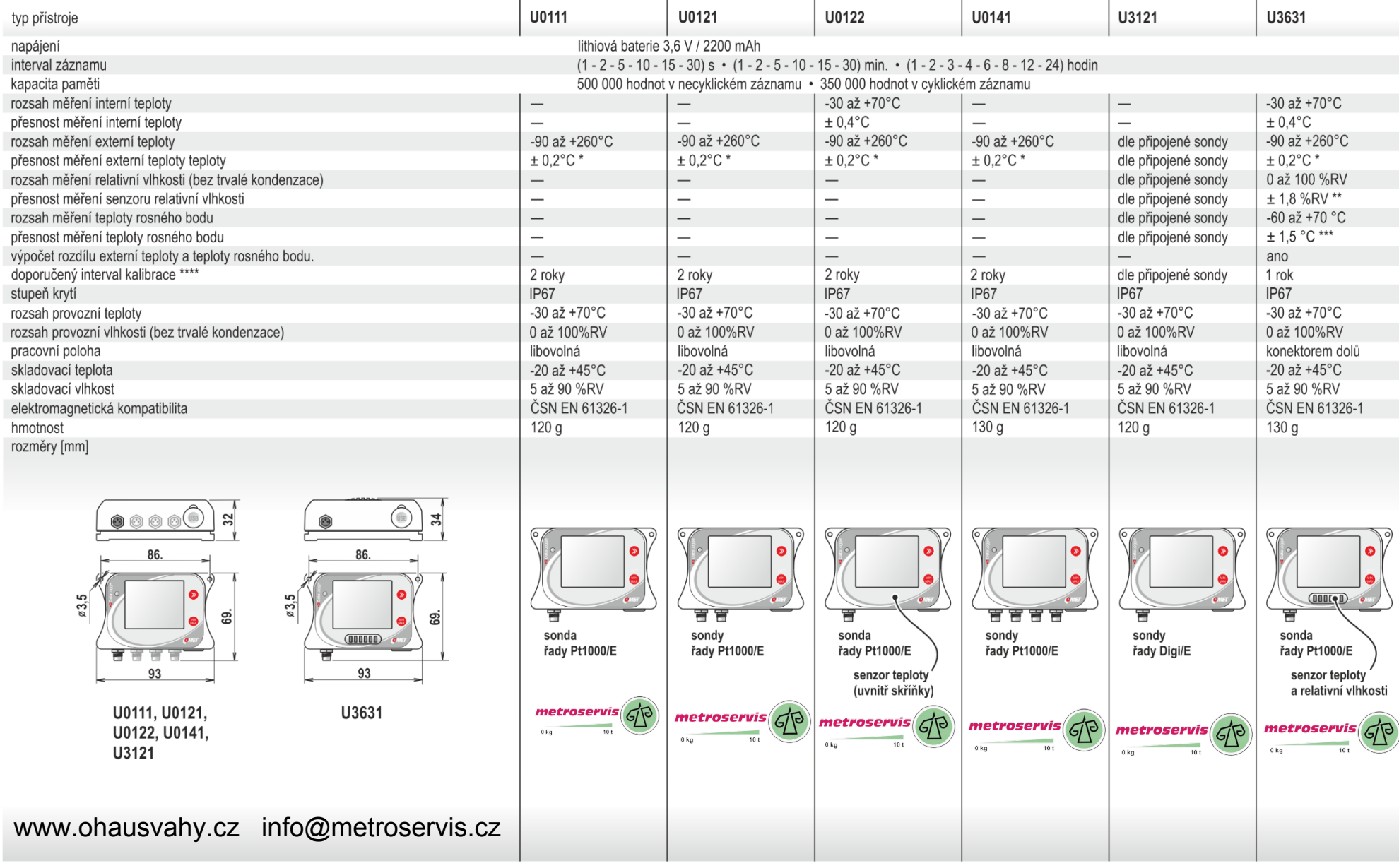

\* přesnost přístroje bez sondy v rozsahu -90 až +100 °C (v teplotním rozsahu +100 až +260 °C je přesnost přístroje bez sondy ±0,2 % z měřené hodnoty)<br>\*\* při teplotě 23 °C v rozsahu 0 až 90 %RV (hystereze < ±1 %RV, nelinear

\*\*\* při teplotě T < 25 °C relativní vlhkosti RV > 30 %RV (podrobně viz grafy v manuálu k přístrojům)<br>\*\*\*\* doporučené intervaly kalibrace: teplota - 2 roky, relativní vlhkost - 1 rok